## info@baufachforum.de

Von: Gesendet: An: Betreff:

.Telekom <sup>&</sup>lt;telekom@email-telekom.de <sup>&</sup>gt; Freitag, 1. August 2014 14:32 info@baufachforum.de Einfacher geht es nicht!

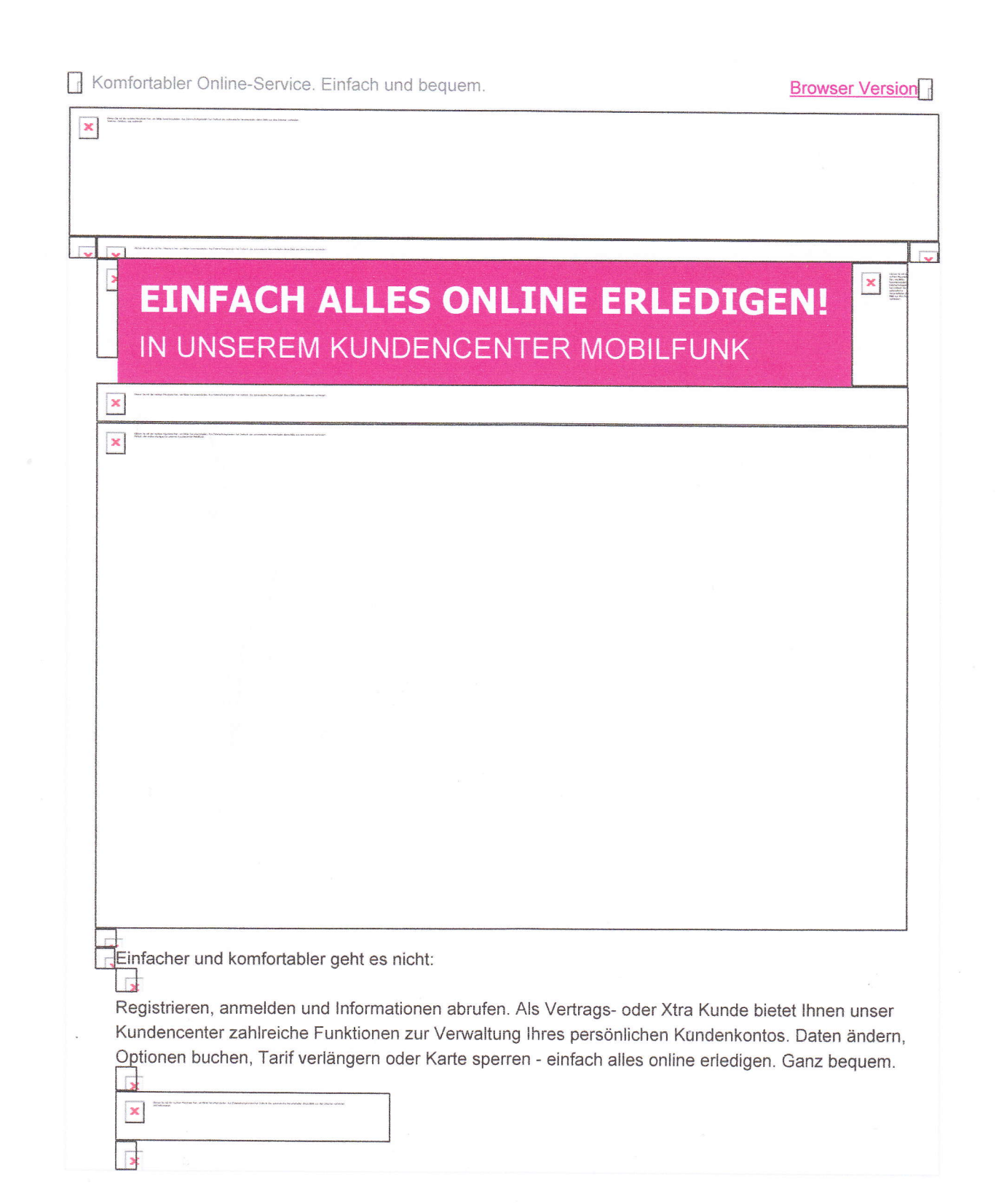

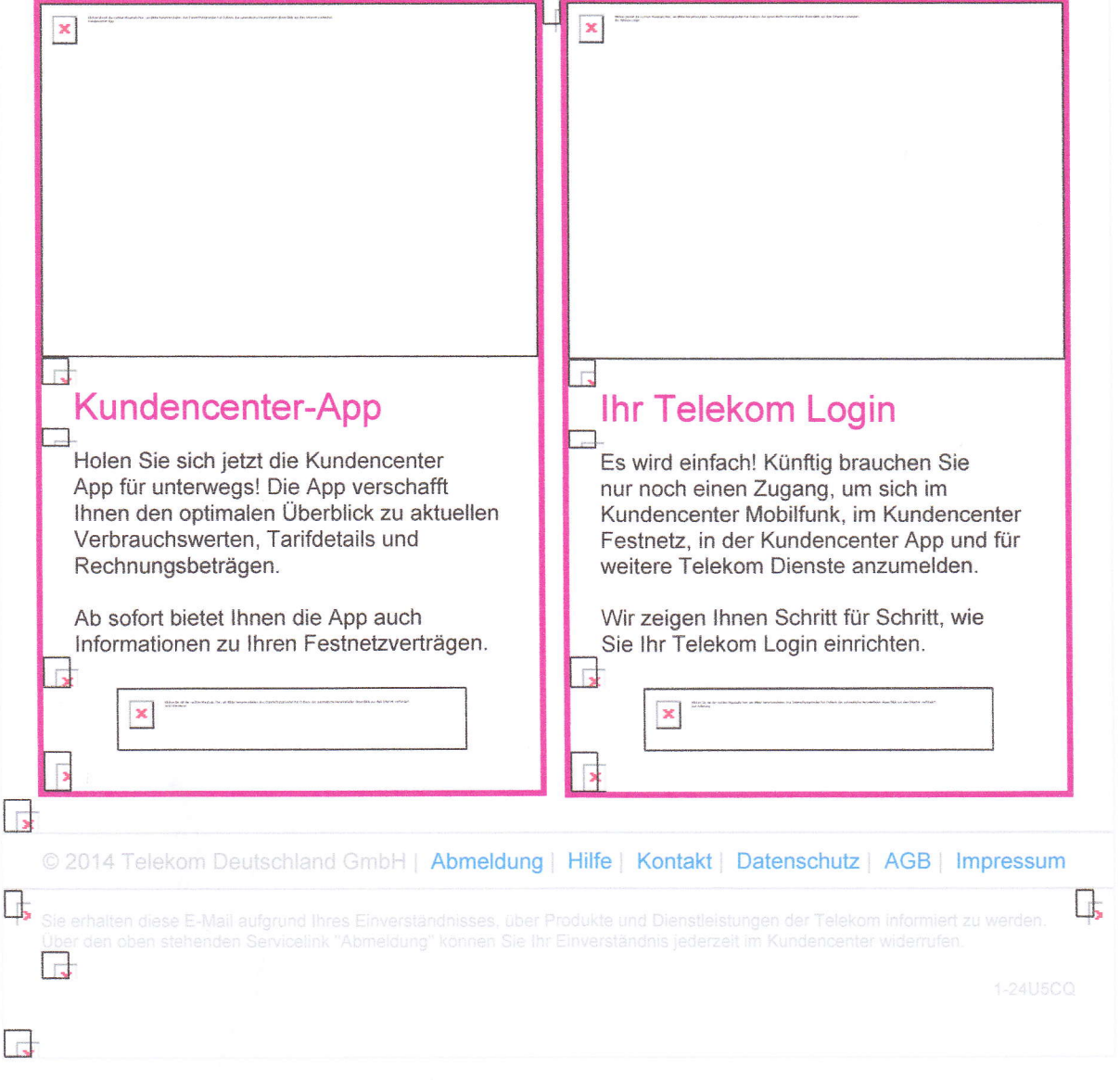

 $\ddot{\phantom{a}}$ 

 $\sigma$ 

DomainKey-Status: no signature

X-Spam-Checker-Version: SpamAssassin 3.3.1 (2010-03-16) on

serv2.allatnet-hosting.de

X-Spam-Level:

X-Spam-Status: No, score=-l.3 required=5.0 tests=BAYES\_OO,HTML\_IMAGE\_RATIO\_04,

HTML\_MESSAGE,SPF\_HELO\_PASS,SPF\_PASS,T\_DKIM\_INVALID autolearn=no version=3.3.1 Received: (qmail 31321 invoked from network); 1 Aug 2014 14:32:14 +0200

Received-SPF: pass {serv2.allatnet-hosting.de: domain of bounce.email-telekom.de designates 91.192.42.211 as permitted sender) client-ip=91.192.42.211; envelope-from=g-4156136595-133-401766735-1406896333555@bounce.ernail-telekom.de; helo=duounusunus.xi.ecm-cluster.com;

Received: from duounusunus.xi.ecm-cluster.com (91.192.42.211)

by serv2.allatnet-hosting.de with SMTP;  $1$  Aug 2014  $14:32:14 +0200$ 

Received: from app60.muc.ec-messenger.com {app60.muc.domeus.com [172. 16.9.a0])

by mta84.muc.domeus.com (READY) with ESMTP id 886AD10020FEA

for <info@baufachforum.de>; Fri, 1 Aug 2014 14:32:13 +0200 (CEST)

DKIM-Signature: v=1; a=rsa-sha256; c=relaxed/relaxed; d=email-telekom.de;

s=ecm1; t=1406896333;

bh=x0dAm6ITPB83Lc1T+vg+OJMGRcufdOD7yFmFS4sh4GM=;

h=Date:From:Reply-To:To:Subject:List-Id;

b=fESGVrEVmpPNHuI6sDZf7hlNdmkXsfxtAdThCnKDtolPYsbnHt+OOVAr1N7sMkeq/

SDD/9qMQJkkTJYRGu6SPAnKuLf5QFw4UeWXpiRVI0FC0Xd88EZw4Avv/G1rkxeEazY

Pej ExjN3YmjU ayl ilio0pbQKhjMOvQoqOQbdrjl4=

Date: Fri, 1 Aug 2014 14:32:13 +0200 (CEST)

From: Telekom <telekom@email-telekom.de>

Reply-To: telekom-service-event@email-telekom.de

To: info@ baufachforum.de

Message-ID: <h7fpmv.hybhr2lvje80ewt@email-telekom.de>

Subject: Einfacher geht es nicht!

MIME-Version: 1.0

Content-Type: multipart/alternative;

boundary="----=\_Part\_4877858\_736770097.1406896333550"

X-eC-messenger-mid: 401766735

List-Id: <400187701.email-telekom.de>

X-eC-messenger-cid: 133

X-eC-messenger-token: 6n7973|1wqgfir

X-eC-messenger-sender-domain: bounce.email-telekom.de

X-eCircle-Complaints: complaint@intl.teradatadmc.com

X-CSA-Complaints: whitelist-complaints@eco.de

X-Mailer: eC-Messenger Build 6.90.554.7

X-eC-messenger-email: info@baufachforum.de